# Bayesian Spatial Econometrics A Software Architecture

Nikolas Kuschnig [\(nkuschnig@wu.ac.at\)](mailto:nkuschnig@wu.ac.at) Vienna University of Economics and Business

#### I. Introduction

Bayesian approaches play an important role in the development of spatial econometrics, but are **uncommon in applied work**. This is, at least in part, due to a lack of accessible and flexible software. General-purpose software struggles with spatial particularities [\[6\]](#page-0-0), while classical implementations do not harness the flexibility of Bayesian modelling.

where  $\mathbf{y} \in \mathbb{R}^n$ ,  $\mathbf{X} \in \mathbb{R}^{n \times k}$ , and  $\mathbf{e} \in \mathbb{R}^n$  is an error term with mean zero. We include **spatial lags** via the **known connectivity matrix**  $W \in \mathbb{R}^{n \times n}$  (with elements  $w_{ij} > 0$  for neighbours *i* and *j*, where  $i \neq j$ , and 0 otherwise). A general spatial econometric model is given by

 $y = \lambda_1 W y + X \beta + W X \theta + U$ 

 $u = \lambda_2 W u + \varepsilon.$ 

I present a **layered, objected-oriented software architecture** [\[5,](#page-0-1) [4\]](#page-0-2), which combines accessibility with extensibility. The interface is split into a programming and user interface, facilitating flexible and maintainable code that is easy-touse. I implement this approach in the **bsreg** R package, and demonstrate the flexibility of the Bayesian approach using a well-known dataset on cigarette demand.

The interference is *linear*; autoregressive and autocorrelated terms can be understood in terms of a **latent variable z** and a **spatial filter**  $S = (I - \lambda W), e.g.$ 

#### II. Methods

Spatial econometrics extends the linear regression model

**y** = **X***β*+*ε*,

In practice, one or two lags are used; they convey

1. spatial autoregressive behaviour,

2. spatial interference from explanatories,

3. spatially autocorrelated errors.

**z** = **X***β*+*ε*,  $y = S(\lambda|W)$ −1 **z**.

## III. Specificities

Two domain-specific aspects are particularly important for useful software implementations.

- 1. We need to effectively deal with**spatial information**, ideally incorporating it further into the model.
- 2. With a spatial filter, we need to evaluate the **Jacobian** |**S**|, which is computationally expensive [\[1\]](#page-0-3), hindering generalist software [\[6\]](#page-0-0).

This motivates a domain-specific package that can be embedded in the existing R infrastructure.

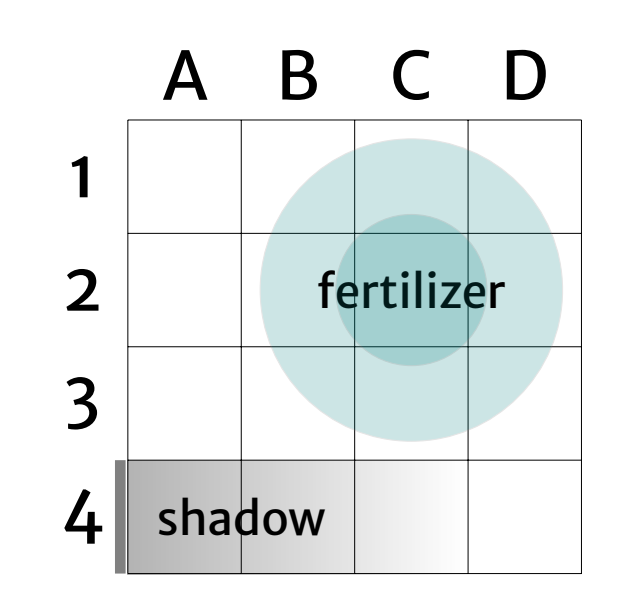

#### IV. Architecture

The programming interface uses object-oriented prototypes; samplers are represented as simple **state machines**. This facilitates extensions to shrinkage setups (e.g. the Horseshoe), but also spatial models (with modelled connectivity), limited dependent variable models, or stochastic volatility.

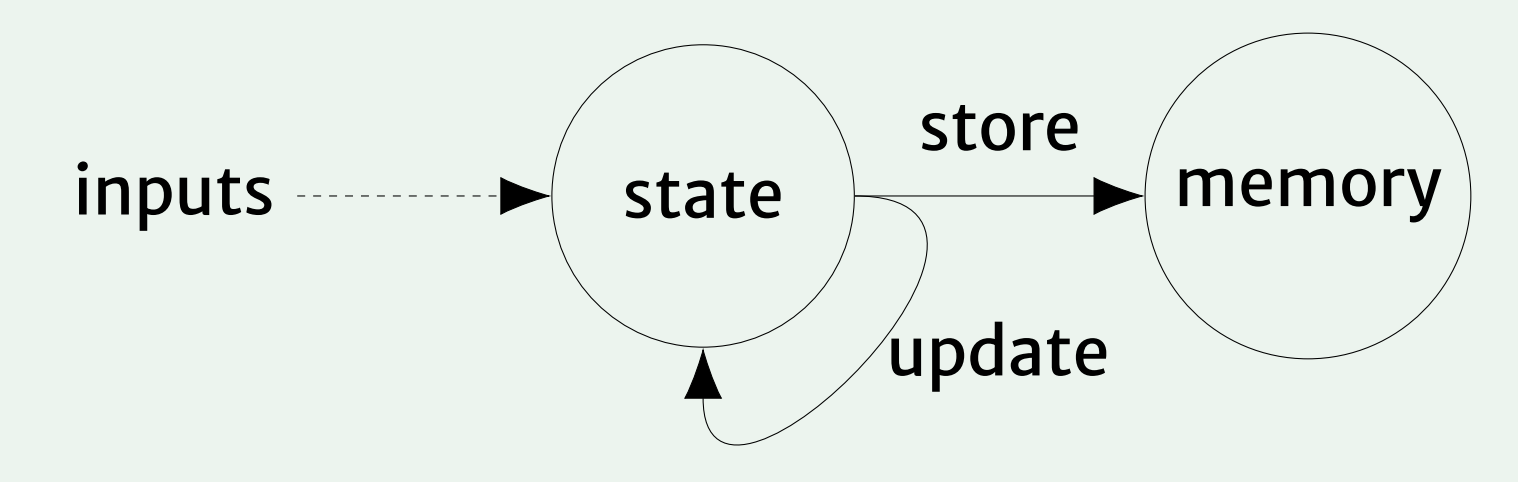

Figure: An idealised object with Markov chain Monte Carlo sampler and storage.

The **bsreg** package implements this structure using **R6** [\[2\]](#page-0-4), coupled with the familiar formula interface:

 $bslx(log(sales) ~ ~ log(price)$ , data = cigarettes,  $W = W$ )

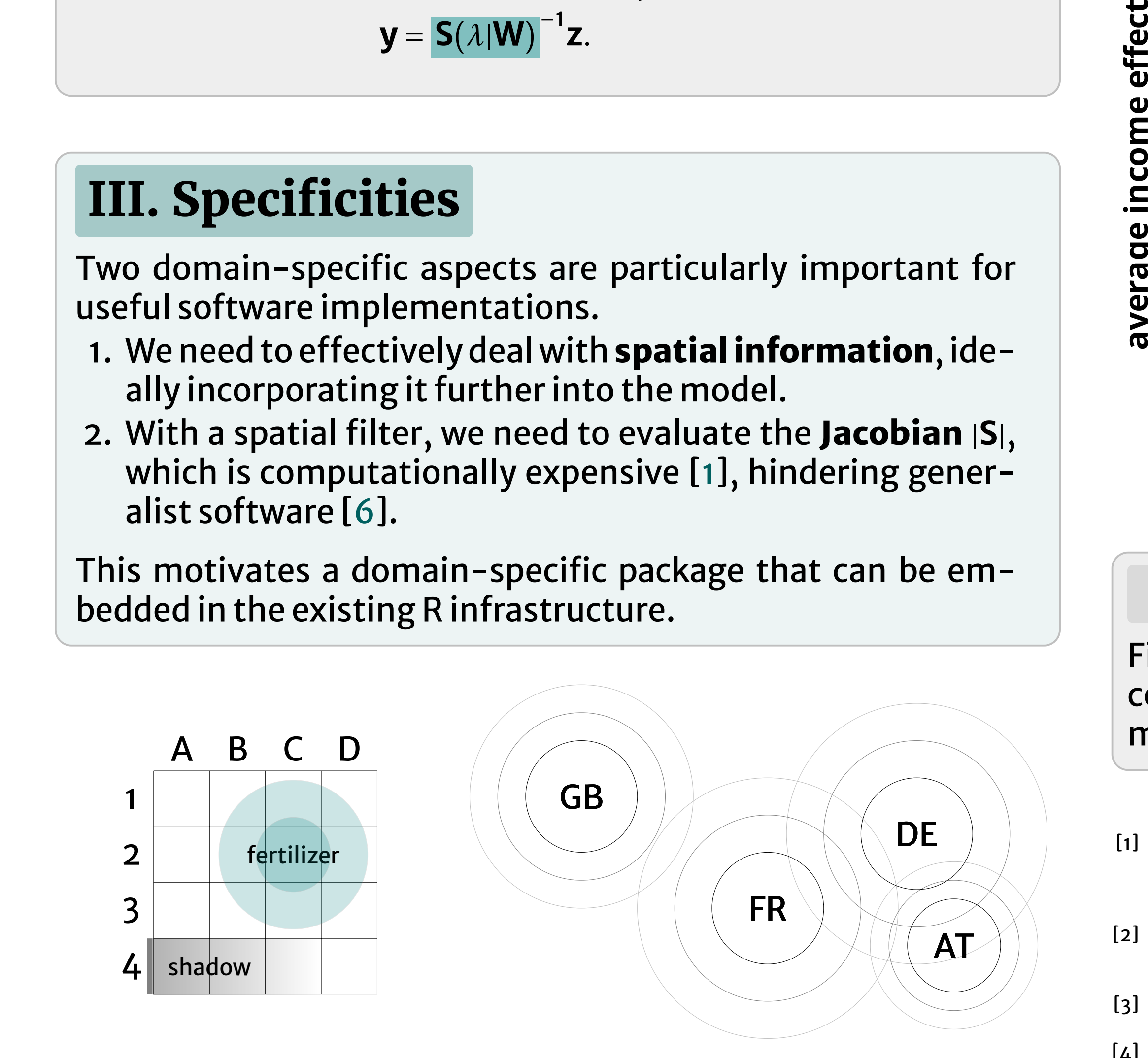

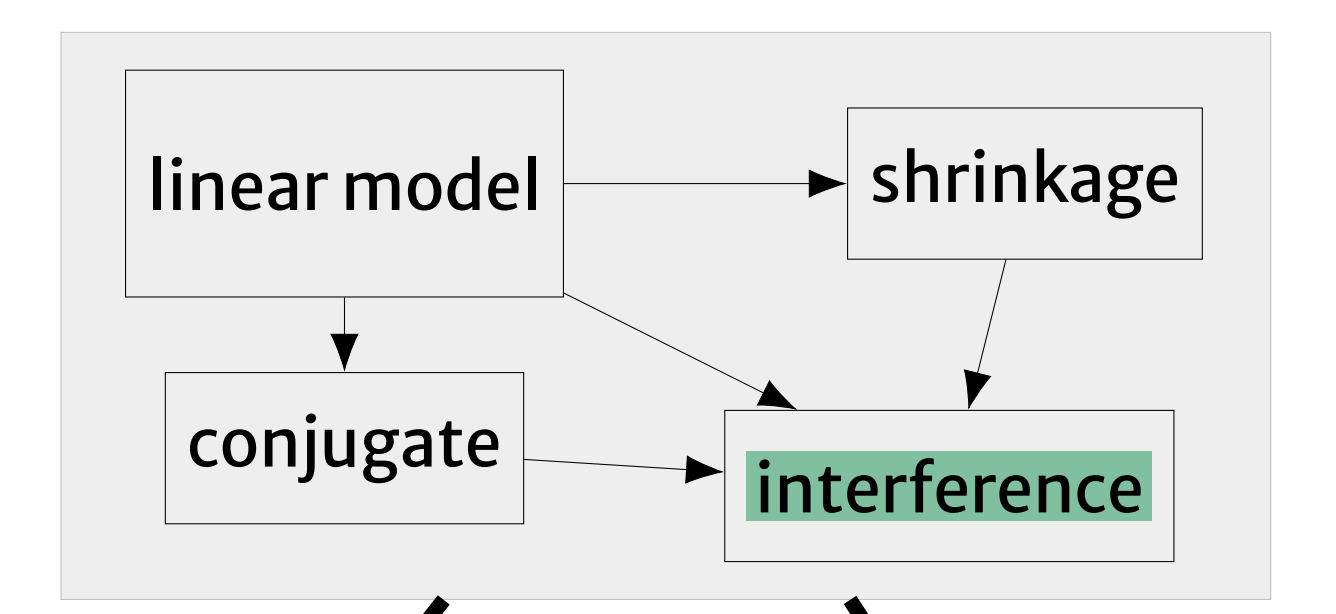

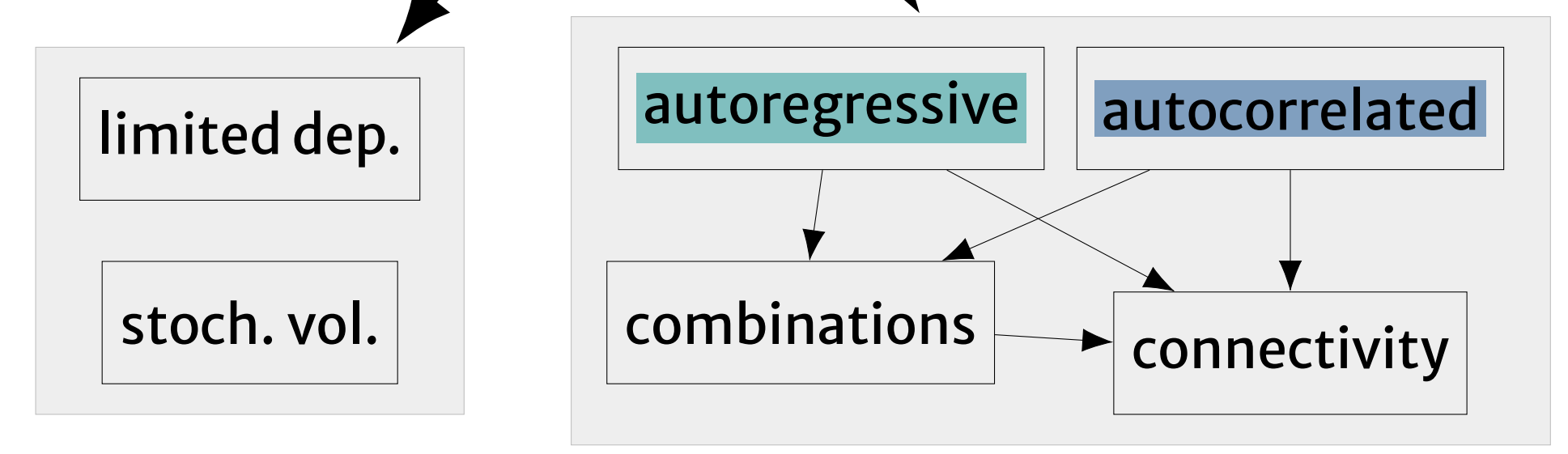

Figure: The inheritance structure of the object-oriented architecture.

#### V. Demonstration

To demonstrate, I revisit an analysis of cross-state spillover effects in US cigarette demand [\[3\]](#page-0-5). I find that

- ➔ modelling connectivity (via a distance-decay parameter) and using posterior intervals **better reflects uncertainty**,
- ➔ **spillovers were previously misjudged**, due to neglect of the *scale* implied by **W** (in scripts and software).

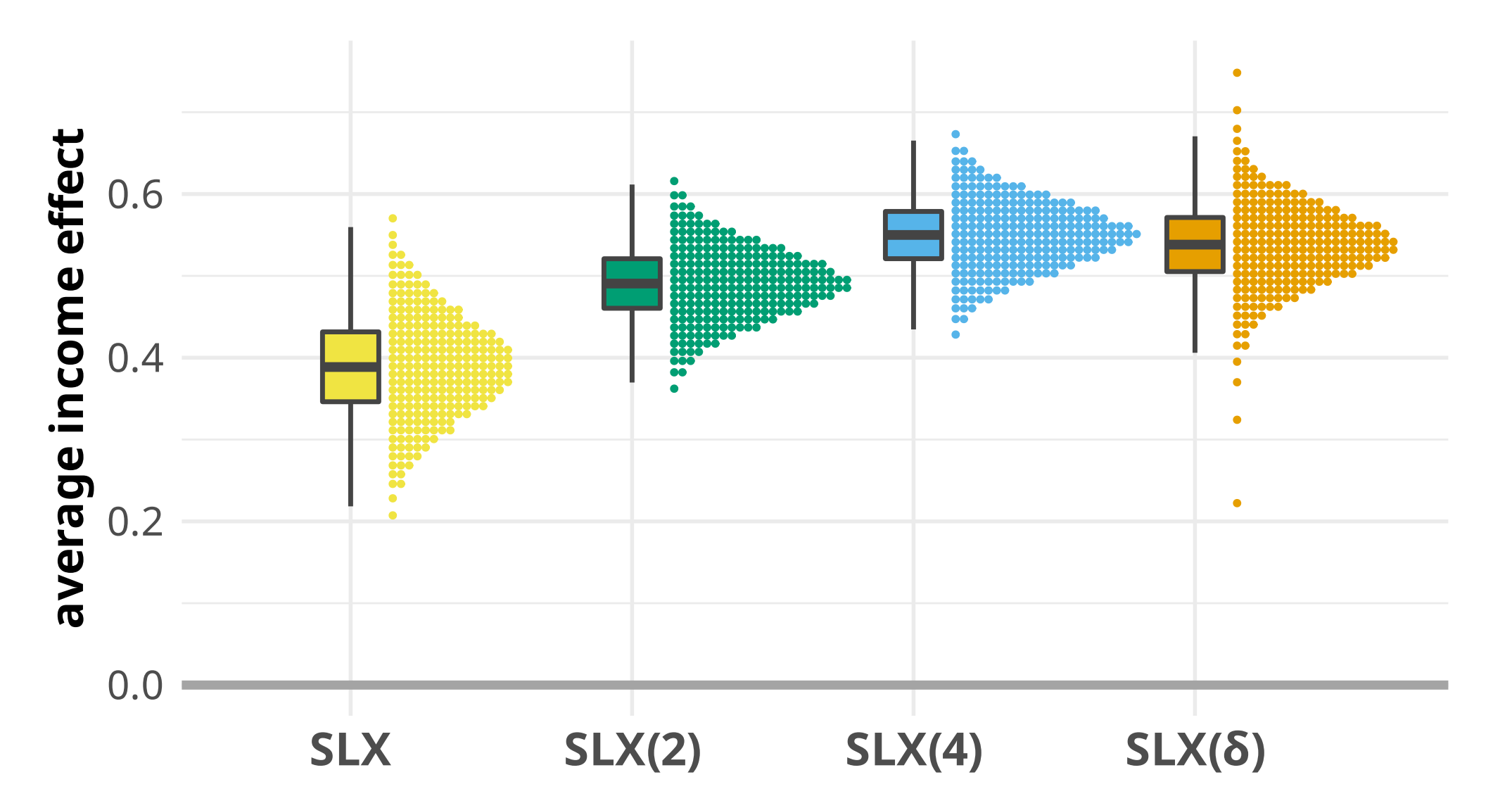

Figure: Posterior impacts on cigarette demand with contiguity- and distance-based **W**.

## Contact

Find my work online at [kuschnig.eu](https://www.kuschnig.eu) (QR code); contact me via mail at [nkuschnig@wu.ac.at](mailto:nkuschnig@wu.ac.at) or messenger pigeon at [twitter.com/\\_nkuschnig.](https://twitter.com/_nkuschnig)

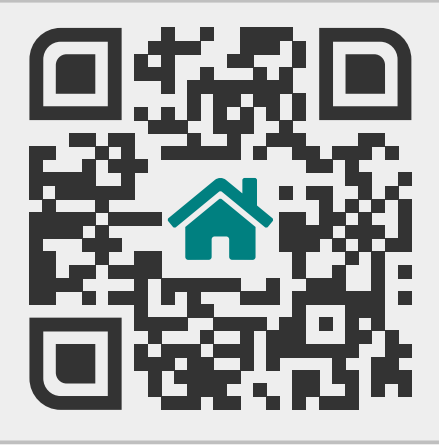

- <span id="page-0-3"></span>[1] Bivand, R. et al, 2013. Computing the Jacobian in Gaussian spatial autoregressive models: an illustrated comparison of available methods. *GA*, 45 (2). doi[:10.1111/gean.12008.](https://doi.org/10.1111/gean.12008)
- <span id="page-0-4"></span>[2] Chang, W. *R6: encapsulated classes with reference semantics*, 2021. URL

#### <CRAN.R-project.org/package=R6>.

- <span id="page-0-5"></span>[3] Halleck Vega, S. et al, 2015. The SLX model. *JRS*, 55 (3). doi[:10.1111/jors.12188.](https://doi.org/10.1111/jors.12188)
- <span id="page-0-2"></span>[4] Kuschnig, N., 2022. Bayesian spatial econometrics:
- a software architecture. *JSE*, (forthcoming). doi[:10.1007/s43071-022-00023-w.](https://doi.org/10.1007/s43071-022-00023-w)
- <span id="page-0-1"></span>[5] Kuschnig, N. *bsreg: Bayesian spatial regression models*, 2022. URL

<CRAN.R-project.org/package=bsreg>.

<span id="page-0-0"></span>[6] Wolf, L.J. et al, 2018. Stochastic efficiency of Bayesian Markov chain Monte Carlo in spatial econometric models: an empirical comparison of exact sampling methods. *GA*, 50(1). doi[:10.1111/gean.12135.](https://doi.org/10.1111/gean.12135)